# ITK Commit Reference

## One-time Global Setup

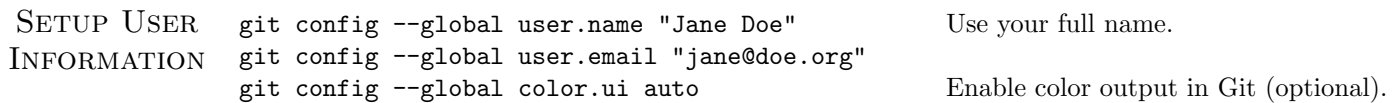

### Create and Configure Your Repository

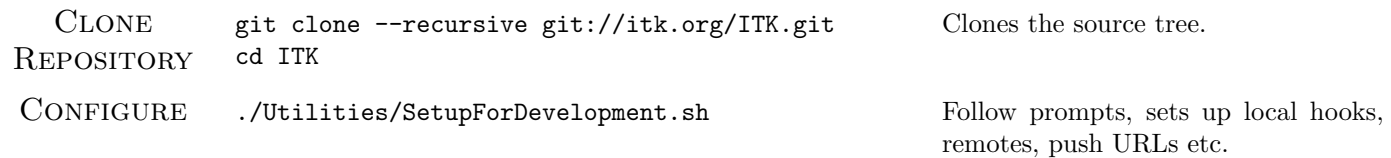

#### Topic Branch Lifecycle

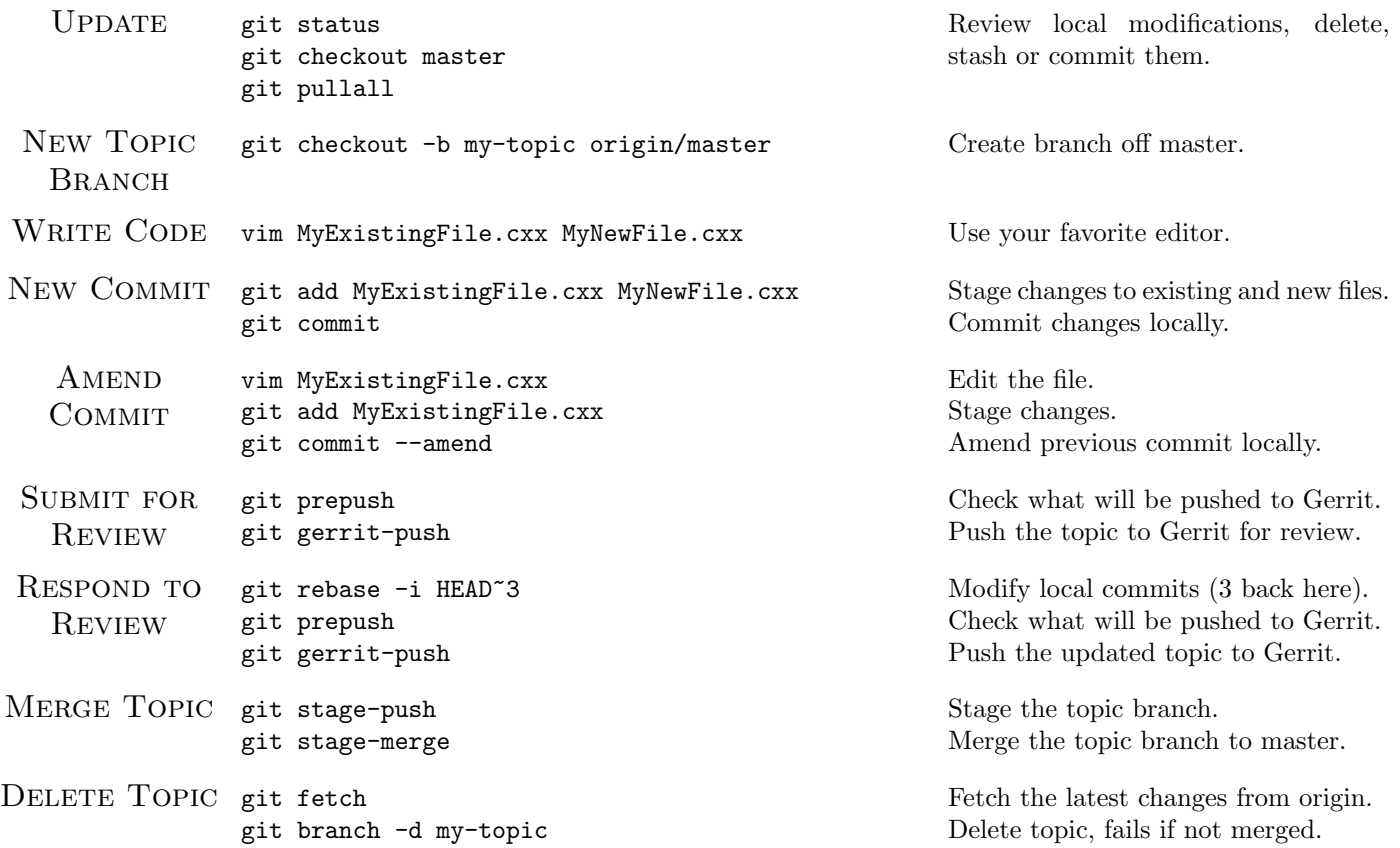

#### General Guidelines

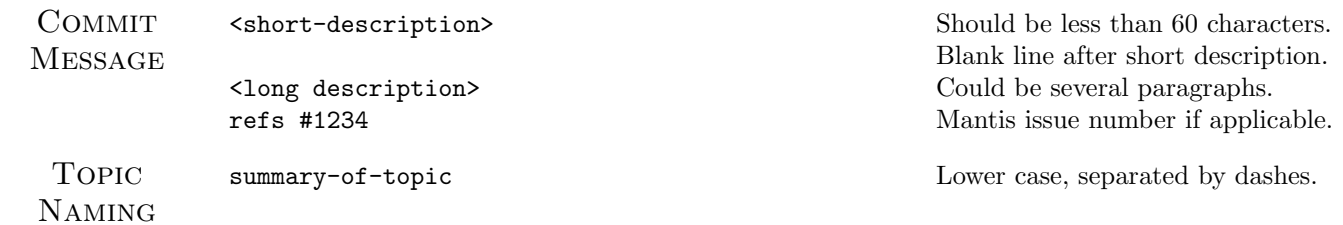